# RY-1500 实验型喷雾干燥机

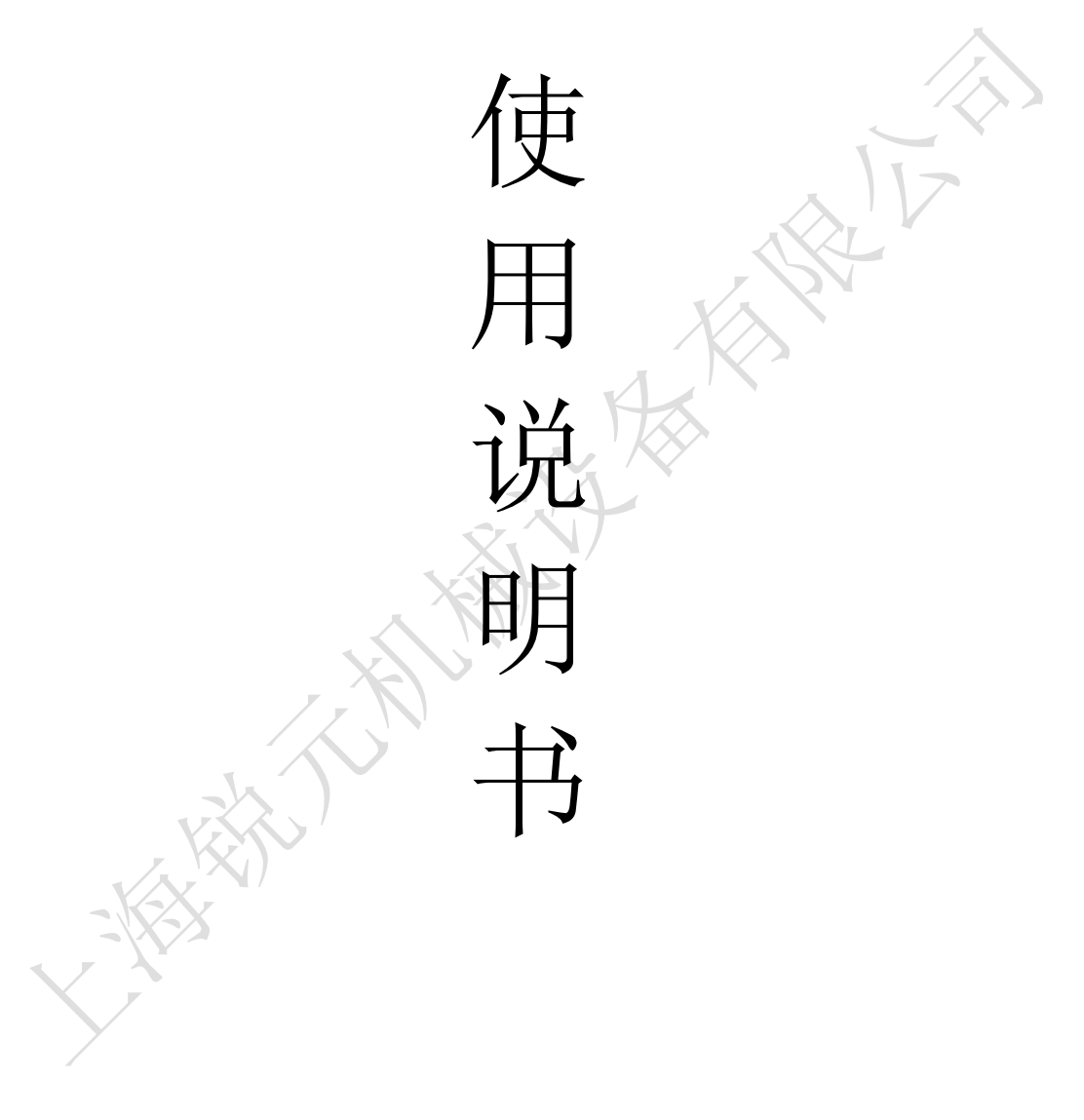

## 上海锐元机械设备有限公司

### 一、整机设备示意图:

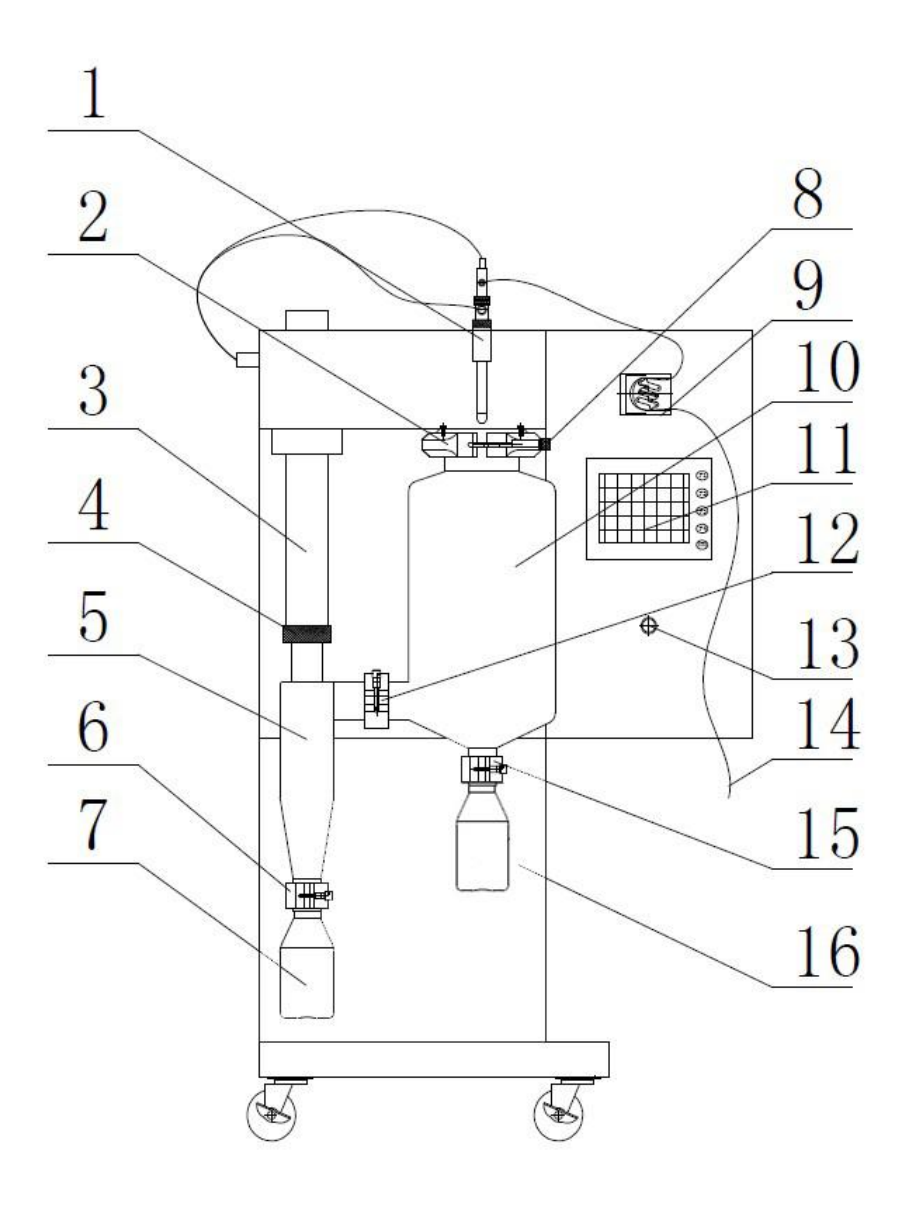

1:喷枪 2:大卡箍 3:尾气排气管 4 :锁紧螺母 5:旋风分离 器 6:中号卡箍 7:收集瓶 8:大卡箍 9:蠕动泵 10:干燥室 11:触 摸屏 12:中号卡箍 13:电源开关 14:进料管 15:小卡箍 16:收 集瓶

### 二、 技术参数

最大水份蒸发率:1500-2000ML/H 进风温度范围:30℃-280℃ 出风温度范围:30℃-140℃ 加热控温精度:± 1℃ 干燥时间:1.0-1.5S 蠕动泵进料范围:50-2000ML/H 干燥空气流量:0-5.5M3/Min, 最大风压 686Pa 喷雾气体流量:0-4.2M3/H, 喷雾压力 2-8Bar 喷雾系统:带有(0.5--2.5MM) 的两流体喷嘴 射流器(通针):0-20S 之间可自动调节 喷雾/热空气流向:同向,向下 加热器功率:3KW 220V 整机功率:3.8KW 220V

### 警告:本实验型喷雾干燥机只能针对水溶液物料进行干燥,有机溶剂禁止使用。

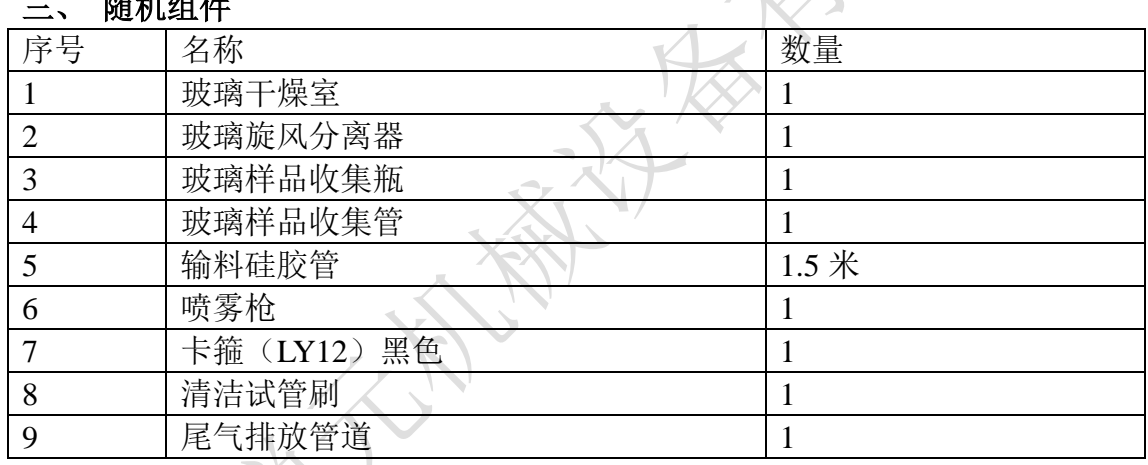

#### 四安装说明

三、 随机组件

1、干燥室的安装 用双手将干燥室托住然后斜插入干燥室固定卡箍里,锁紧干燥 室锁紧螺母即可(以干燥室可以在卡箍里转动为准)。

2、旋风分离器的安装 将旋风分离器锁紧螺母、密封圈及不锈钢垫片套入旋风分 离器的出风管上,然后一起插入设备出风管中,调节干燥室出风口与旋风分离器 进风口的位置,使两个口平直对齐,用卡箍将两个口连接起来,最后锁紧旋风分 离器锁紧螺母。

3. 用卡箍将集料瓶和旋风分离器连接起来

4. 用卡箍将集料管和干燥室连接起来

5. 将喷雾腔安装到设备上, 连接 4mm 气管(通针用)和 6mm 气管(喷雾 用)

6. 安装食品级硅胶管至蠕动泵上,并插入喷雾腔进料口

注意: 1) 所有玻璃器件均为易碎品, 安装、拆卸和清洗时注意小心轻放; 2)确认所有的部件都已安装到位后再通电操作

地址:上海市奉贤区奉永路 259 号 电话:021-60549498 传真:021-57563010 网址:[www.sh-ryjx.com](http://www.sh-ryjx.com/)

#### 五、触摸屏操作说明

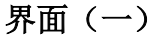

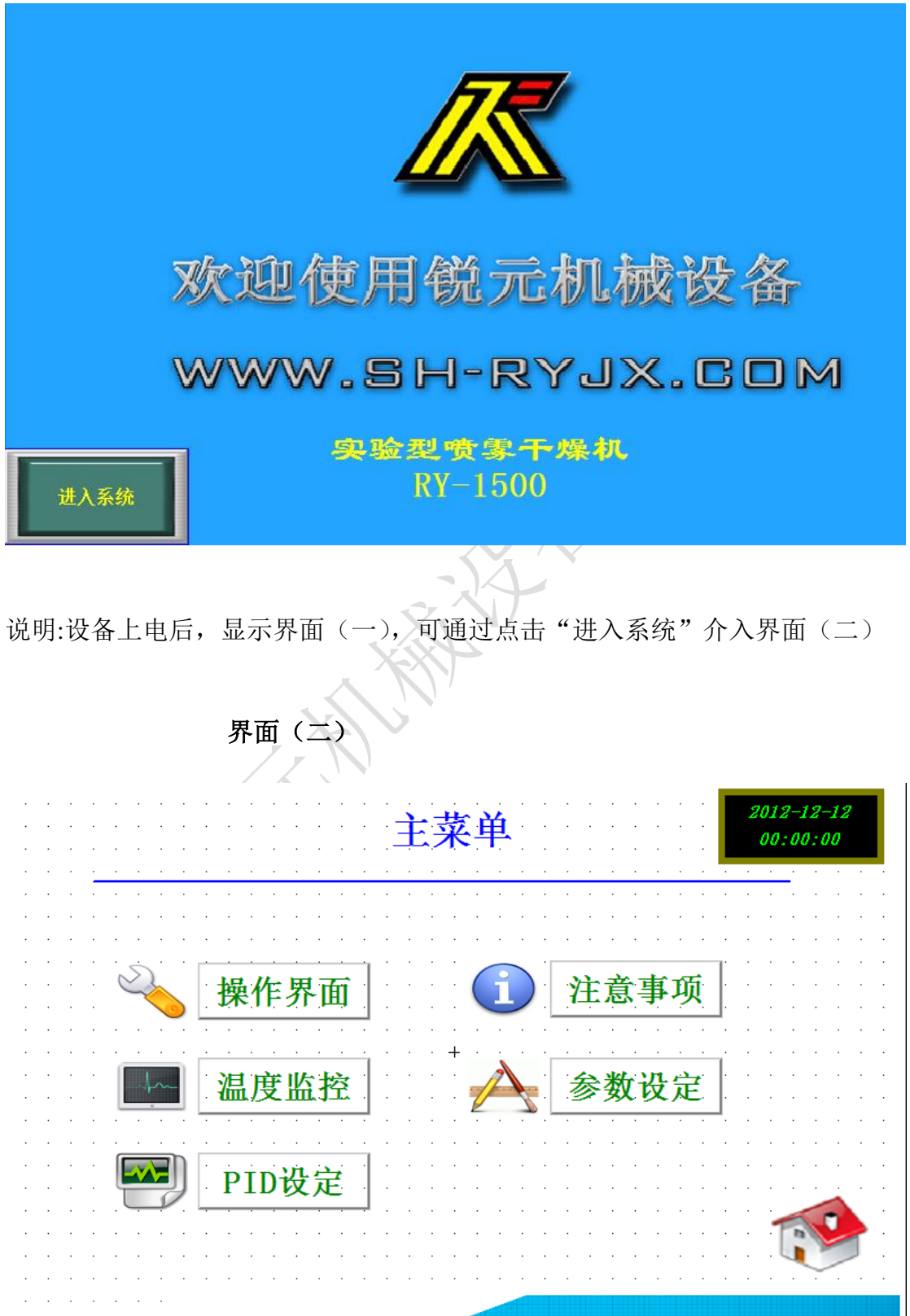

点击"操作界面"进入界面(三)

地址:上海市奉贤区奉永路 259 号 电话:021-60549498 传真:021-57563010 网址:[www.sh-ryjx.com](http://www.sh-ryjx.com/)

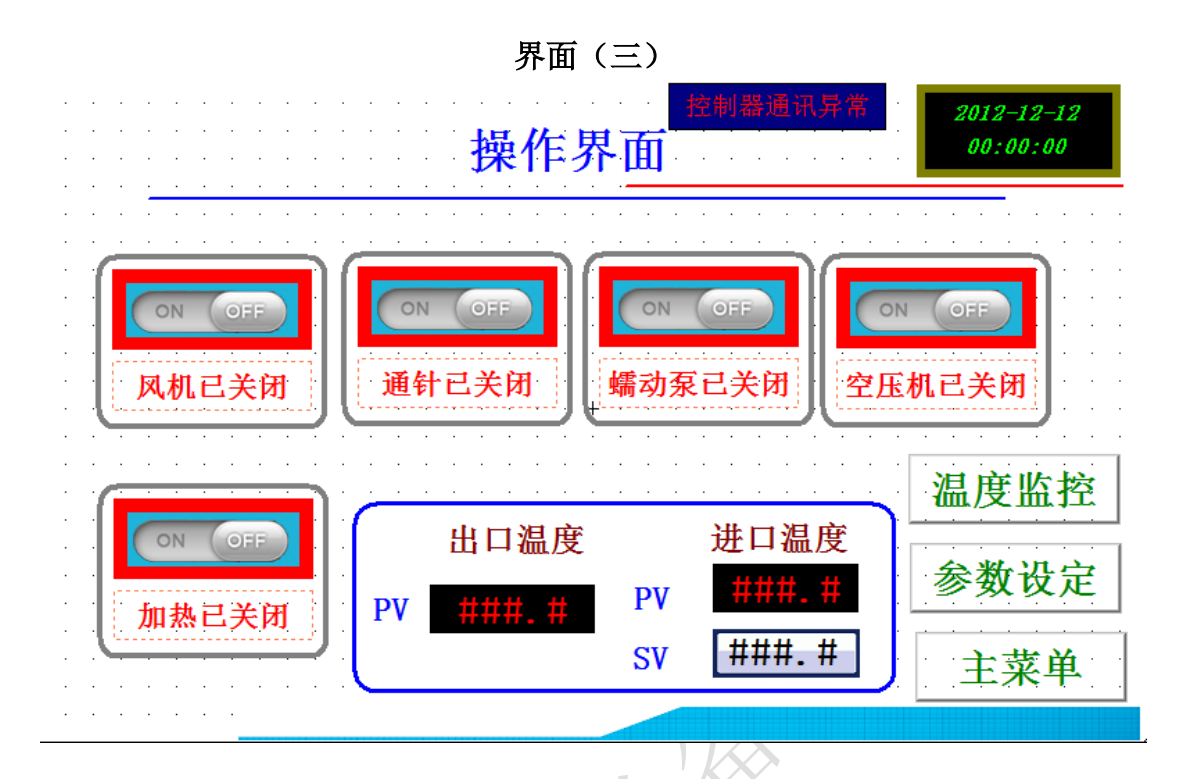

- 蠕动泵**:** 点击"ON",蠕动泵"启动",再点击"OFF 则关闭.进入界面(四)设定蠕动 泵的的转速(一般为 15-20), 点击数值框, 弹出数字键盘, 按 CLR 键 将 数字清零,然后输入所需的值,按 ENTER 键修改完毕。
- 风机: 控制风机的启动和停止,点击"ON"风机启动,点击"OFF"风机停止.进入界 面(四)设定分机的转动频率,点击数值框,弹出数字键盘,按 CLR 键将 数字清零,然后 输入所需的值, 按 ENTER 键修改完毕(一般设定值在  $50-60$ )。

通针: 控制通针的启动和停止,点击 ON,通针启动,点击 OFF,通针停止,进 入(界面四)设定通针的运行频率,数值代表几秒中启动一次,点击数值框,弹 出数字键盘, 按 CLR 键将数字清零,然后输入所需的值,按 ENTER 键修 改完毕(一般设定值在 3-4)

空气压缩机: 控制空压机的启动和停止,点击空气压缩机 ON,空压机启动,空 压机停止 OFF。

加热器: 控制电加热器的启动和停止,点击 ON,加热器启动,点击 OFF,加热 器停止。

注:在风机没启动之前加热器是不会启动的,温度不低于 **50**℃风机不能被关闭。

界面**(**四**)**

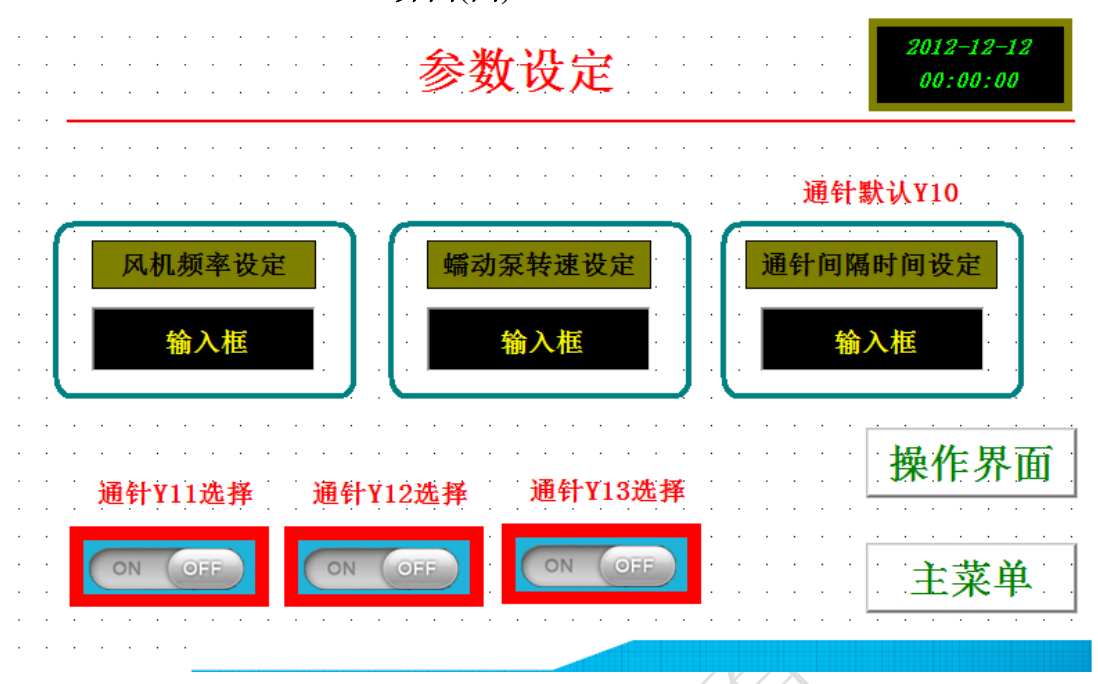

#### 界面(五)

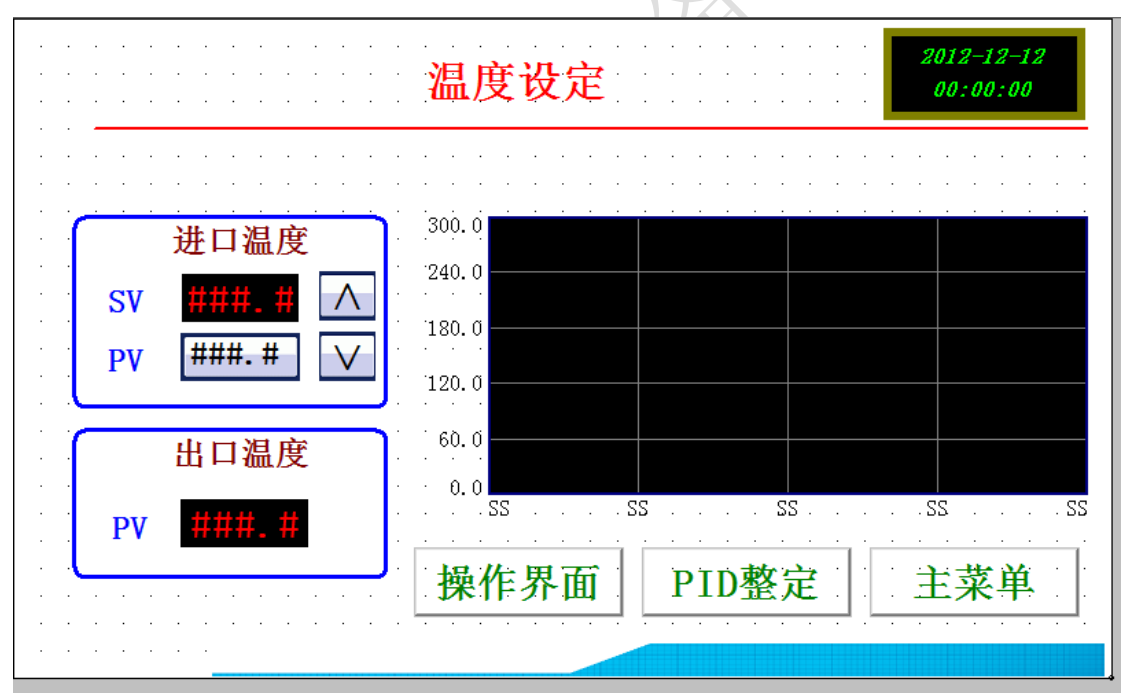

说明:点击温度监控进入(界面五)进入温度设定

进风温度设定值 设定进风温度, 按动数值框, 弹出数字键盘, 按 CLR 键 将数字清零(也可直接输入新的数字),然后输入所需的值,按确定键修改完 毕。

出风温度显示值 显示出风温度的实际值

进风温度微调 调整进风温度的稳定性,当干燥时发现进风温度显示值与进风温 度设定值之间有较大的波动时,需进行 PID 手动整定,以确保进风温度设定值 与进风温度显示值保持一致,点击 PID 整定进入进风温度自整定界面.

地址:上海市奉贤区奉永路 259 号 电话:021-60549498 传真:021-57563010 网址:[www.sh-ryjx.com](http://www.sh-ryjx.com/)

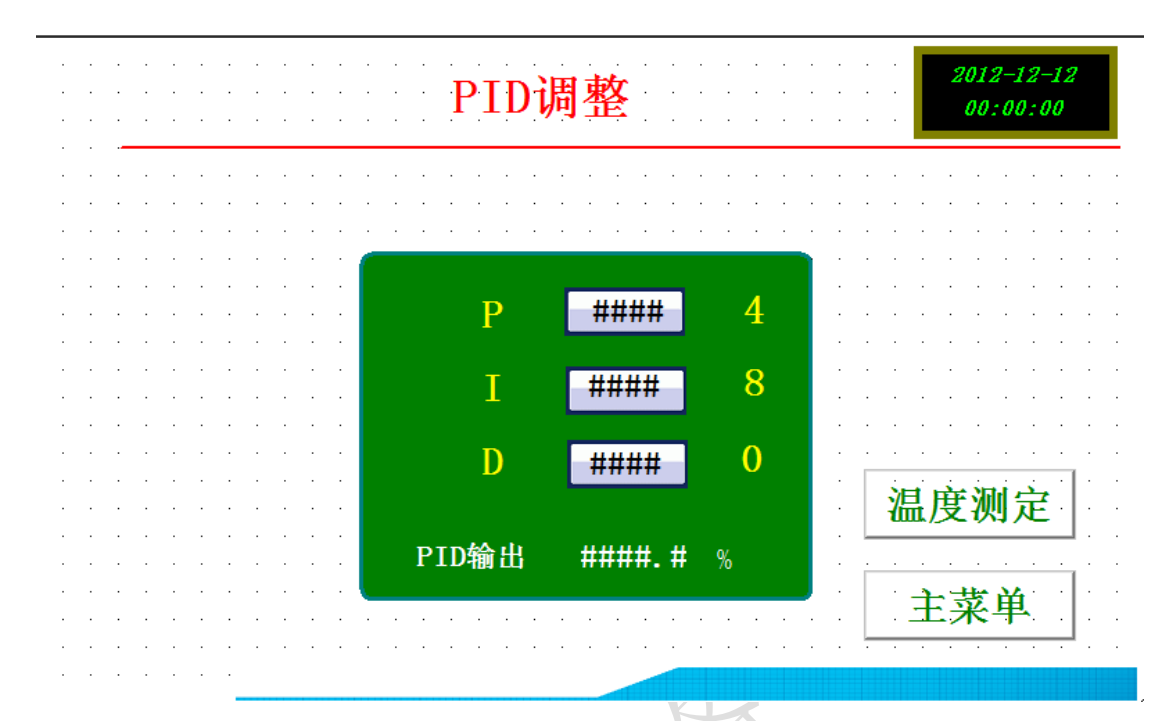

PID 数值在出厂前已经设置好。如果有变动,按设定框后面的数字再设置一 次。正常情况下无需修改以上数值。

★如特需情况修改,可与工厂技术人员电话沟通(王工:18917812398) 注:将风机和加热器启动后进行进风温度 PID 自调功能,

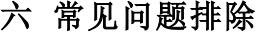

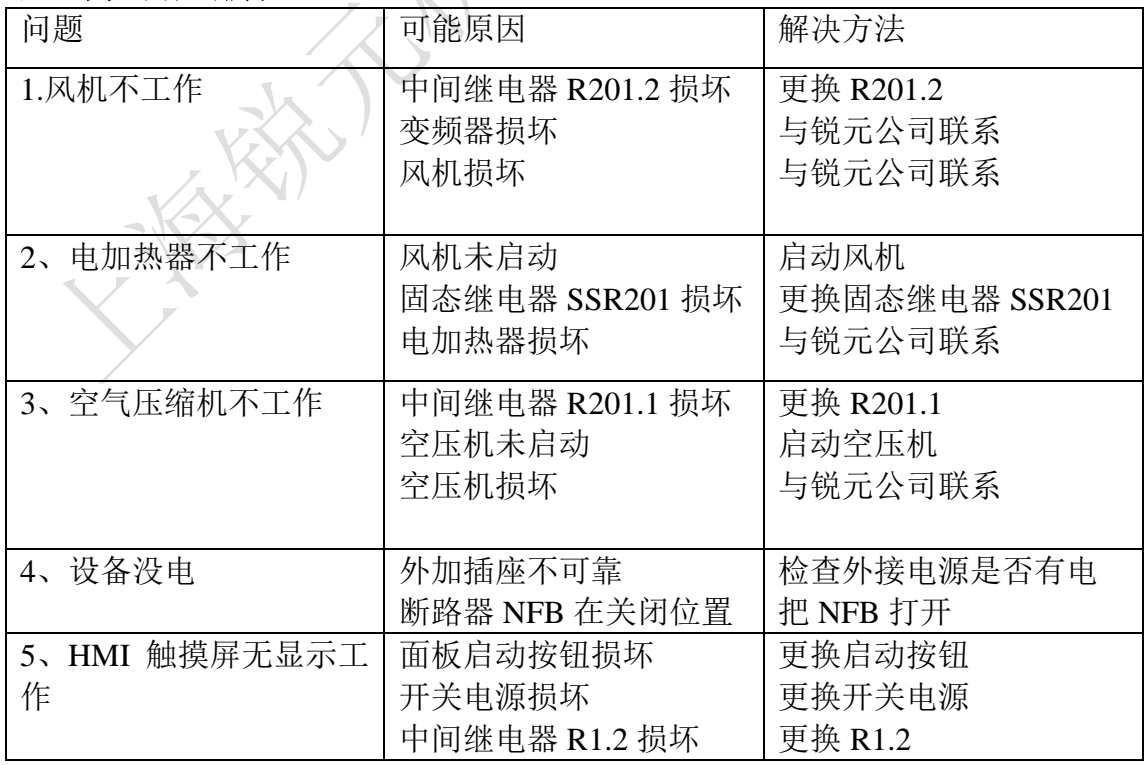

地址: 上海市奉贤区奉永路 259号 电话: 021-60549498 传真: 021-57563010 网址: [www.sh-ryjx.com](http://www.sh-ryjx.com/)

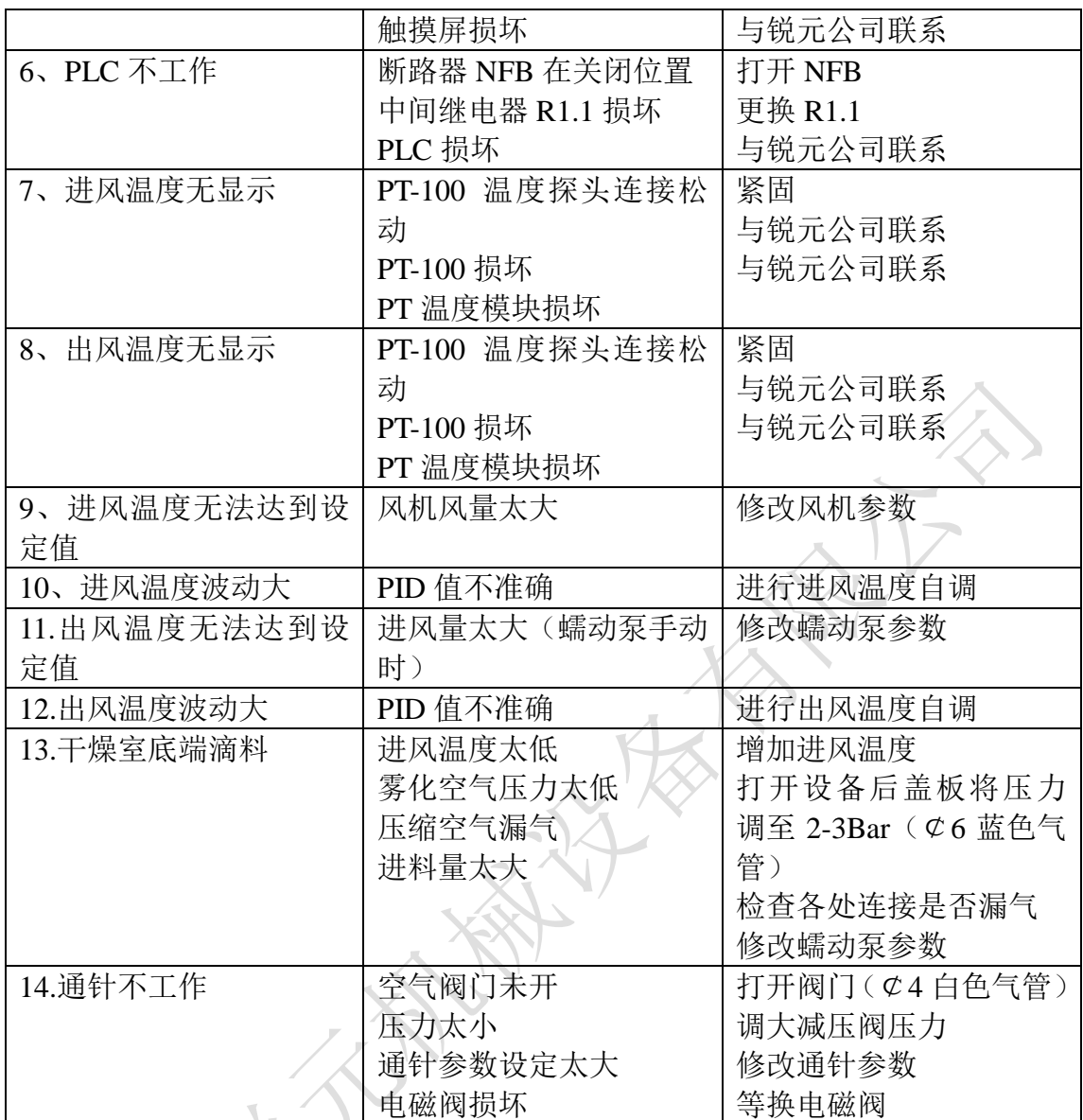

#### SHANGHAI RUIYUAN MACHINERY EQUIPMENT CO.,LTD

#### 七、实验准备

1.按照安装说明将各部件安装好

2.按下设备蓝色启动按钮,启动风机,启动加热器

3.设定进风温度和出风温度值

4.待出风温度达到设定值时,开启蠕动泵自动

5.先进水,观察物料雾化及温度变化情况,从新设定风机、进风温度、或出风温 度,待稳定后进料

#### 八、停机步骤

1.当物料用完后,进水将胶管内的物料全部喷完后(约 5 分钟),关闭蠕动泵

2.关闭空压机

3.关闭加热器

4.待进风温度降至 50 度以下时,关闭风机(高于 50 度风机自动开启,低于 50 度风机会自动关闭)

5.取下集料瓶,将物料转移到其他容器中

6.容器完全冷却后取下清洗